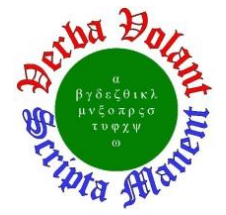

# **Detector Support Group**

*[We choose to do these things "not because they are easy](https://er.jsc.nasa.gov/seh/ricetalk.htm), but because they are hard".* **Weekly Report, 2022-01-19**

# **Summary**

# **Hall A – ECal**

*George Jacobs, Mindy Leffel, Marc McMullen*

- Assembled Supermodule #9 four of 57 completed
- Cut 40 foils, wrapped 32 light guides, and glued 18 springs

### **Hall A – GEM**

*Brian Eng, George Jacobs, Marc McMullen*

- Developing, using NX12, a gas system model
	- Completed panels for gas flow sensor chassis
	- Completed gas flow sensor PCB
	- Adding mounting holes for multiplexer PCB

#### **Hall A – SoLID**

*Mary Ann Antonioli, Pablo Campero, Brian Eng, Mindy Leffel, and Marc McMullen*

- Cut 12, 100' cables and crimped ferrules on one end of each cable
- Updated *Cable Information* spreadsheet
	- \* Added pinout for voltage cable #0401

#### **Hall B – RICH-II**

#### *Mary Ann Antonioli, Peter Bonneau, Pablo Campero, Brian Eng, George Jacobs, Tyler Lemon, and Marc McMullen*

- Investigating a way to programmatically add network shared variables and EPICS PVs to hardware interlock system's LabVIEW project
	- \* Most straightforward way is to manually type variable and PV settings into LabVIEW
		- The large number of PVs makes the manual process tedious and errorprone
	- \* Researching how to make a text file with all information that can be imported into LabVIEW to easily set all shared variable properties and EPICS PV properties
- Detector shell assembly
	- Organized cleanroom and prepared assembly structure for assembly
	- Unpacked materials from shipping crates and moved them into cleanroom
- Forwarded the winch load calculation and stiffening tool drawings to materials handling SME
	- This documentation is needed so the lift plan can be modified by JLab materials handling and added to the assembly OSP for submission

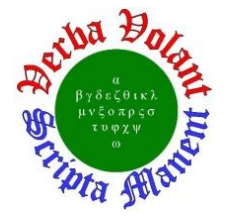

### **Hall C – NPS**

*Mary Ann Antonioli, Peter Bonneau, Aaron Brown, Pablo Campero, Brian Eng, George Jacobs, Mindy Leffel, Tyler Lemon, and Marc McMullen*

- Added temperature probes to all crystal faces in Ansys crystal array model
- Wrote IronPython script to export temperature probe values from Ansys simulation to a text file
	- Developing Python program to remove extraneous information from text file
- Added crystal zone chiller tab code and user interface to hardware monitoring LabVIEW program

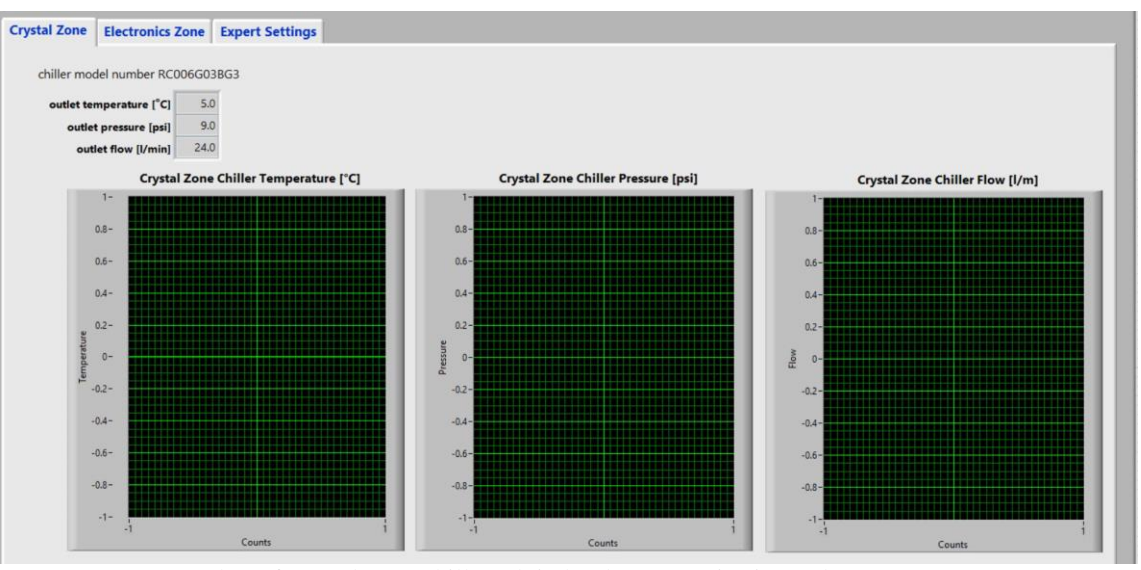

Screenshot of crystal zone chiller tab in hardware monitoring LabVIEW program

- Generated voltage stability and current stability plots for all channels of all CAEN high voltage modules
- Completed high voltage supply cable voltage drop testing for 140' cable (36 channels)
- Worked on ESR film pre-shaping: 595 of 602 completed

# **EIC**

#### *Pablo Campero, Brian Eng*

- Debugged SpaceClaim 2021 R1 software license issues
	- \* Prior to 2022, Ansys allowed access to any of the included SpaceClaim licenses; now you have to tell Ansys which license you want to pull your SpaceClaim
	- \* Issue resolved by installing a patch to enable selection of license

### **DSG R&D – EPICS Phoebus Alarm System**

#### *Peter Bonneau*

- Attempted to start the alarm server; received error: *Failed to determine user credentials: No such process*
- Installing and configuring *procServ* an interactive command wrapper which allows telnet access to the alarm system command console (also used by EPICS)

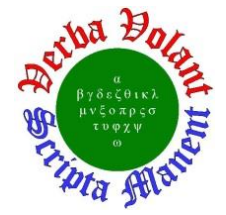

### **DSG R&D – PID Controls Simulation**

*Pablo Campero and Brian Eng*

- Developing PLC programming to simulate PID control of valves
	- \* Added analog input and output relay modules to the PLC project
	- Tested run and program modes for emulated controller
- Started HMI programming
	- Created and configured HMI server and client
	- \* Added a new Rockwell Automation Device Server to set up communication between HMI server and RSLogix5000 emulator (PLC controller being emulated)
	- Created test PLC tags to test communication between emulated PLC and HMI
	- Creating HMI display required for variable tests